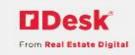

## rDesk CRM Flyers

rDesk CRM Flyers gives you the ability to create, email, and print professional-looking flyers for your listings. You can choose from several templates or create your own as well as customize the photos for your flyer. When you create and send a flyer to a client from rDesk CRM, it will be tracked in the History in the contact record.

1) Login to rDesk

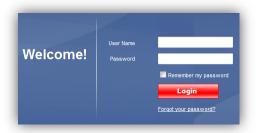

- 2) Click Marketing
- 3) Click Flyers
- 4) To create a new flyer, click the Create New Flyer button

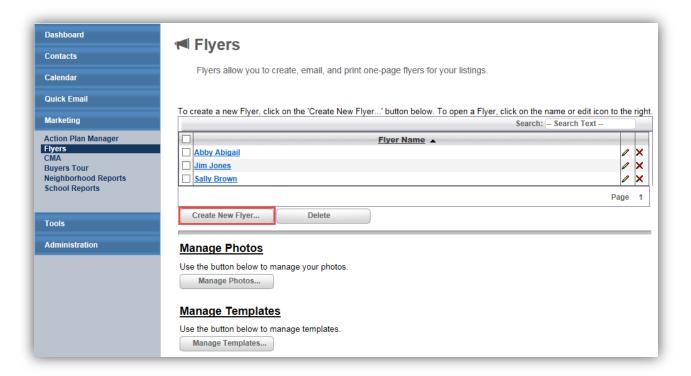

a. Enter the title for the flyer, click Create

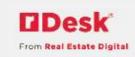

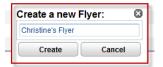

b. The **Choose Template** tab displays, click a category to view the choices

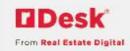

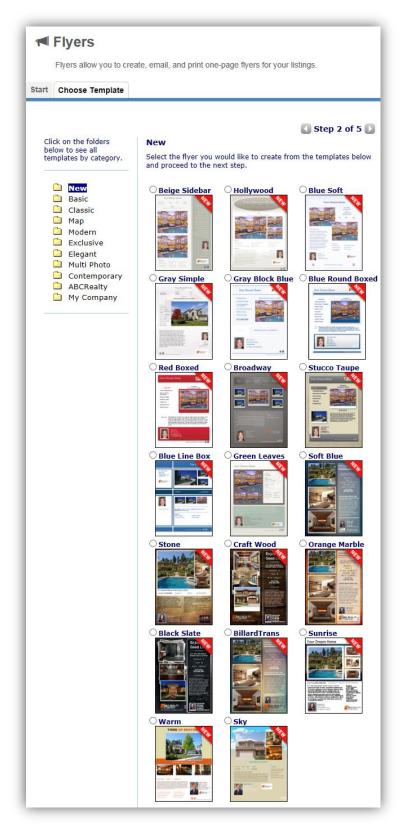

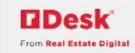

- c. Click on the radio button to choose a template
- d. Click the forward arrow (next to the Step 2 of 5) the **Select Listing tab** displays
- e. Click the radio button next to,
  - i. Select MLS Listing to choose from your active listings
  - ii. Enter MLS Listing to enter a MLS # for an active listing
  - iii. Create Blank Flyer to create a flyer without a listing

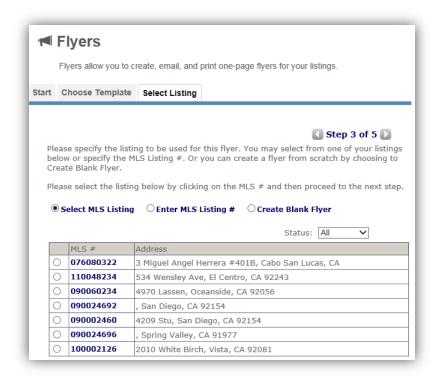

f. Click the forward arrow, the Flyer Information tab displays

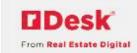

| Flyers allow yo                                                                                                    | ou to cre                                                                                                    | ate, email, and p                                                                                         | orint one-                                               | page flyers fo                                                                                                    | or your listings.                                                                                                    |
|----------------------------------------------------------------------------------------------------|----------------------------------------------------------------------------------------------------|----------------------------------------------------------------------------------------------------|----------------------------------------------------------|----------------------------------------------------------------------------------------------------|----------------------------------------------------------------------------------------------------|
| Choose Ten                                                                                                    | nplate                                                                                                    | Select Listing                                                                                            | Flyer                                                    | r Information                                                                                                    | Print Flyer                                                                                                    |
|                                                                                                    |                                                                                                    |                                                                                                    |                                                          |                                                                                                    |                                                                                                    |
|                                                                                                    |                                                                                                    |                                                                                                    |                                                          |                                                                                                    | Step 4 of 5                                                                                                    |
| lient Data:                                                                                                    |                                                                                                    |                                                                                                    |                                                          | Laster O                                                                                                    |                                                                                                    |
| Associated Clie                                                                                                    | ent:                                                                                                    |                                                                                                    |                                                          | Lookup C                                                                                                    | ontact                                                                                                    |
| yer Photos:                                                                                                    |                                                                                                    |                                                                                                    |                                                          |                                                                                                    |                                                                                                    |
| <                                                                                                    | t Photo                                                                                                    | AB                                                                                                    | Office L                                                 | Demo                                                                                                    | Listing Photo                                                                                                    |
| eader:                                                                                                    |                                                                                                    |                                                                                                    |                                                          |                                                                                                    |                                                                                                    |
| Header Y                                                                                                    | our Drea                                                                                                    | m Home                                                                                                    | add fro                                                  | m list                                                                                                    |                                                                                                    |
| gent Data:                                                                                                    |                                                                                                    |                                                                                                    |                                                          |                                                                                                    |                                                                                                    |
| First Name<br>Last Name<br>Office Name                                                                                                    | Christ<br>Marku                                                                                                    | ıson                                                                                                    | $\exists$                                                |                                                                                                    |                                                                                                    |
| Office Phone<br>Email<br>Web Site                                                                                                    | 949-6<br>christi                                                                                                    | Realty Demo<br>81-4835<br>ine.markuson@ro<br>christinemarkuso                                             |                                                          |                                                                                                    |                                                                                                    |
| Office Phone<br>Email<br>Web Site                                                                                                    | 949-6<br>christi                                                                                                    | 81-4835<br>ne.markuson@r                                                                                  |                                                          |                                                                                                    | Import List                                                                                                    |
| Office Phone<br>Email<br>Web Site<br>sting Data:                                                                                                    | 949-6<br>christi                                                                                                    | 81-4835<br>ne.markuson@r                                                                                  |                                                          | \$200,000                                                                                                    | Import List                                                                                                    |
| Office Phone Email Web Site  sting Data: List Price Street Numbe Street Name ( City (complete State (complete                                                                                                    | e 949-6<br>christi<br>http://                                                                                                    | 81-4835 ne.markuson@rchristinemarkusc lete for map use e for map use p use only) ap use only)             | e only)                                                  | \$200,000<br>3<br>Miguel Angel<br>Cabo San Lu                                                                                                    | Herrera                                                                                                    |
| Office Phone Email Web Site  sting Data: List Price Street Numbe Street Name ( City (complete                                                                                                    | r (complete for mag                                                                                                    | 81-4835 ine.markuson@rchristinemarkuso lete for map us e for map use p use only) ap use only) o use only) | e only)                                                  | 3<br>Miguel Angel<br>Cabo San Lu<br>CA<br>There will<br>guard, as<br>establishe<br>set up for                                                                                                    | Herrera  tas  be on site security soon as H.O.A. gets dd. The apartment is: A/C units. The unit                                                                                                    |
| Office Phone<br>Email<br>Web Site<br>sting Data:<br>List Price<br>Street Numbe<br>Street Name (<br>City (complete<br>State (complete<br>Remarks<br>(max. 500 cha                                                                                                    | r (complete for mag                                                                                                    | 81-4835 ine.markuson@rchristinemarkuso lete for map us e for map use p use only) ap use only) o use only) | e only)                                                  | 3<br>Miguel Angel<br>Cabo San Lu<br>CA<br>There will<br>guard, as<br>establishe<br>set up for<br>286 of 50                                                                                                    | Herrera cas  be on site security soon as H.O.A. gets dt. The apartment is                                                                                                    |
| Office Phone<br>Email<br>Web Site<br>sting Data:<br>List Price<br>Street Numbe<br>Street Name (<br>City (complete<br>State (complete<br>Remarks<br>(max. 500 char                                                                                                    | r (complete for mag                                                                                                    | 81-4835 ine.markuson@rchristinemarkuso lete for map us e for map use p use only) ap use only) o use only) | e only)                                                  | 3<br>Miguel Angel<br>Cabo San Lu<br>CA<br>There will<br>guard, as<br>establishe<br>set up for<br>286 of 50                                                                                                    | Herrera  tas  be on site security soon as H.O.A. gets dd. The apartment is: A/C units. The unit                                                                                                    |
| Office Phone Email Web Site  sting Data:  List Price Street Numbe Street Name ( City (complete State (complete Remarks (max. 500 chi  Beds Baths MLS#                                                                                                    | r (complete for mag                                                                                                    | 81-4835 ine.markuson@rchristinemarkuso lete for map us e for map use p use only) ap use only) o use only) | e only)                                                  | Miguel Angel<br>Cabo San Lu<br>CA<br>There will<br>guard, as<br>establishe<br>set up for<br>286 of 50<br>2                                                                                                    | Herrera  tas  be on site security soon as H.O.A. gets dd. The apartment is: A/C units. The unit                                                                                                    |
| Office Phone Email Web Site  sting Data:  List Price Street Numbe Street Name ( City (complete State (complete Zip (complete Remarks (max. 500 cha  Beds Baths MLS#                                                                                                    | 9 949-6<br>christi<br>http://                                                                                                    | lete for map use of puse only) ap use only) ap use only)                                                  | e only)                                                  | 3<br>Miguel Angel<br>Cabo San Lu<br>CA<br>There will<br>guard, as<br>establishe<br>set up for<br>286 of 50<br>2<br>2<br>076080322                                                                                                    | Herrera cas  be on site security soon as H.O.A. gets d. The apartment is: A/C units. The unit                                                                                                    |
| Office Phone Email Web Site  sting Data:  List Price Street Numbe Street Name ( City (complete State (complete Zip (complete Remarks (max. 500 cha  Beds Baths MLS#  Eatures:  Features1                                                                                                    | y 49-6 christing for map for map for m | lete for map use of puse only)  use only)  use only)                                                      | e only) only) add fror                                   | 3 Miguel Angel Cabo San Lu Cabo San Lu CA There will guard, as establishe set up foi 286 of 50 2 076080322                                                                                                    | Herrera cas  be on site security soon as H.O.A. gets ed. The apartment is A/C units. The unit  max. characters                                                                                                    |
| Office Phone Email Web Site  sting Data:  List Price Street Numbe Street Name ( City (complete City (complete Remarks (max. 500 cha  Beds Baths MLS#  Patures:  Features1  Features2 (                                                                                                    | y 49-6 christi<br>http://                                                                                                    | etee for map use for map use only) use only)                                                              | e only) only) add fror add fror                          | 3 Miguel Angel Cabo San Lu Cabo San Lu Cab | Herrera  cas  be on site security soon as H.O.A. gets ed. The apartment is A/C units. The unit  max. characters  other features other features other                                                                                                    |
| Office Phone Email Web Site  Sting Data:  List Price Street Numbe Street Name ( City (complete State (complete State (complete State (complete State (max. 500 chi Beds Baths MLS#  Features:  Features1 Features2 Features3                                                                                                    | y 49-6 christing for map for map for m | etee for map use for map use only) use only)                                                              | e only) only) add fror add fror                          | 3 Miguel Angel Cabo San Lu CA There will guard, as establishe set up for 286 of 50 2 2 076080322                                                                                                    | Herrera cas  be on site security soon as H.O.A. gets d. The apartment is A/C units. The unit max. characters  other features other features other features other features other                                                                                                    |
| Office Phone Email Web Site  sting Data:  List Price Street Numbe Street Name ( City (complete State (complete State (complete | y 49-6 christi<br>http://                                                                                                    | etee for map use for map use only) use only)                                                              | e only) only) add fror add fror add fror                 | 3 Miguel Angel Cabo San Lu CA There will guard, as establishe set up for 2 2 076080322  076080322                                                                                                    | Herrera  cas  be on site security soon as H.O.A. gets d. The apartment is A/C units. The unit  max. characters  other features other features other features other features other features other features other features other features other features other features other features other features other features other features other features other features                                                                   |
| Office Phone Email Web Site  sting Data:  List Price Street Numbe Street Name ( City (complete State (complete State (complete | y 49-6 christi<br>http://                                                                                                    | etee for map use for map use only) use only)                                                              | add fror<br>add fror<br>add fror<br>add fror<br>add fror | 3 Miguel Angel Cabo San Lu CA There will guard, as establishe set up for 2 2 2 076080322  m: listing features listing features listing feature | Herrera  cas  be on site security soon as H.O.A. gets d. The apartment is A/C units. The unit  max. characters  other features other features other |
| Office Phone Email Web Site  sting Data:  List Price Street Numbe Street Name ( City (complete State (complete State (complete | y 49-6 christi<br>http://                                                                                                    | etee for map use for map use only) use only)                                                              | e only) only) add fror add fror add fror                 | 3 Miguel Angel Cabo San Lu Cabo San Lu Cab | Herrera cas  be on site security soon as H.O.A. gets d. The apartment is A/C units. The unit  max. characters  other features other features other features other features other features other features other features                                                                                                    |

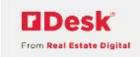

- i. To enter an Associated Client, click Lookup Contact
- ii. A list of contacts will display, click the link for the name of the contact
- iii. OR click **Create new Contact** to enter a new contact and associate them to this flyer

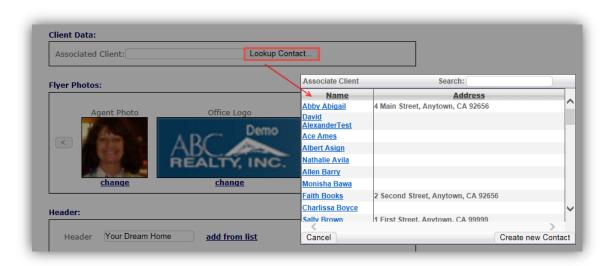

Note: When associating a client/contact to the flyer, the activity will be tracked in History in the contact's record.

- iv. To change the **Agent Photo**, click the change link
  - 1. The **Select Photo** window will display
  - 2. Click on a Saved Photo OR
  - Click Browse, Upload, Save (to resize) OR Cancel (original size), and click new photo

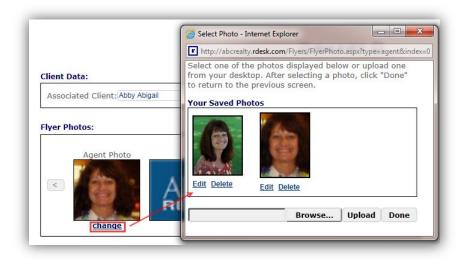

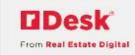

- 1. Click **Edit** to change the photo size,
  - a. Click the **Aspect Ratio** dropdown to make adjustments
- 2. Click **Delete** to remove the photo
- v. To change the **Office Logo**, click the **change** link
  - 1. Use the same steps as Agent Photo above

Note: The Agent Photo and Office Logo are automatically displayed from the default photos in your Personal Profile. See the rDesk CRM Personal Profile Quick Start Guide to set-up the logo and photo that displays on the flyer.

- vi. If the listing was pulled from the MLS, the **Listing Photo**(s) will be prepopulated based on the number of photos needed for your chosen template
  - 1. Use the right arrow and left arrow to scroll through the photos

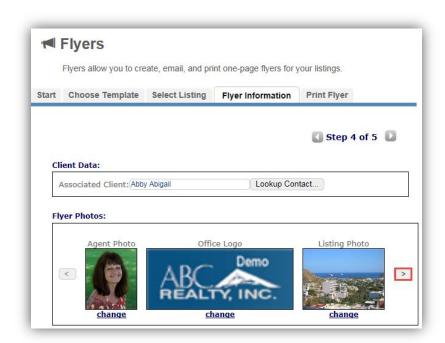

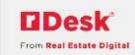

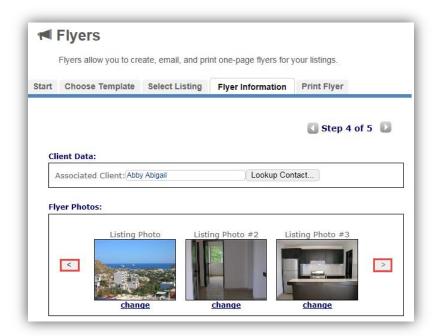

- 2. To change the order or select different photos, click the **change** link under the photo
  - a. All MLS photos and your custom saved photos will display
  - b. Click on the photo you wish to use, it will appear in the template

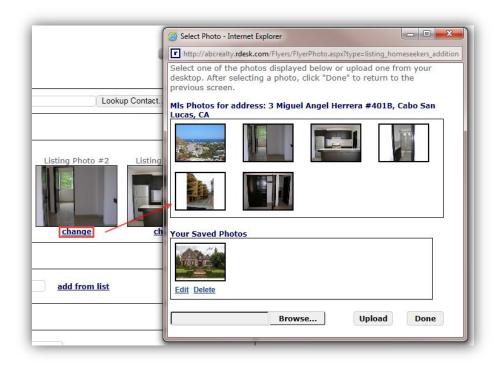

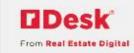

- 3. If you are creating a blank flyer, use the same steps as Agent Photo and Office Logo above
- vii. If your template has a header, click add from list to select or change the Header
  - 1. Click the title in the **Header** window, click **Add Header**

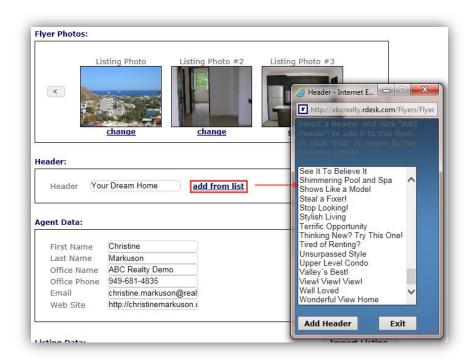

- viii. Scroll down to and review the agent data and listing data automatically inserted is complete
- ix. If the remarks exceed the 500 characters, revise to ensure they are complete
- x. The first six features will be listed, click the listing features or other features links to select different features
- g. Click **Generate Flyer**, the flyer will display in the **Print Flyer** tab
  - i. Click back to Flyer Information tab to make any revisions
  - ii. Click Ctrl P to print the flyer

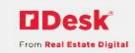

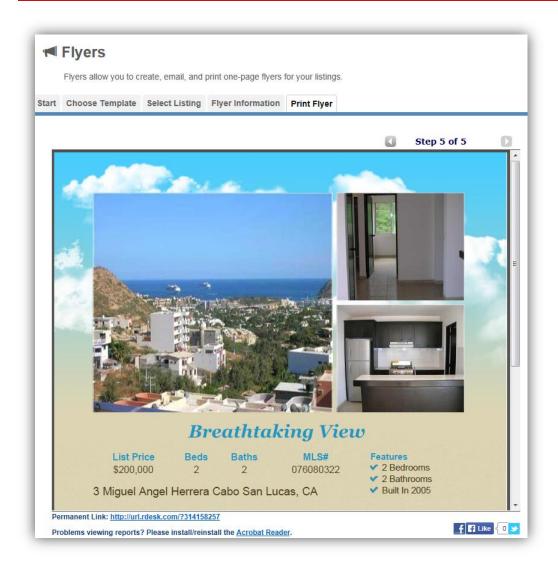

- h. OR Click **Email Flyer** to email the flyer (PDF format)
  - i. The agent's email address will automatically be populated
  - ii. Complete the To, Subject and Introduction

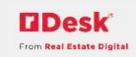

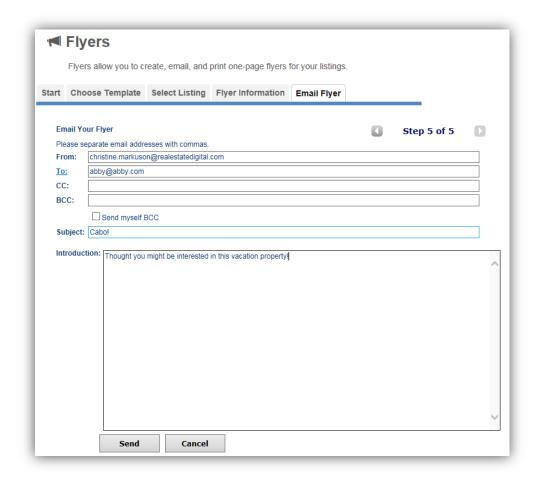

- iii. Click Send, a message will display "Email was sent successfully"
- 5) To create a flyer that is embedded in an email, versus as an attachment
  - a. Choose a Template that uses HTML

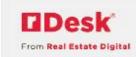

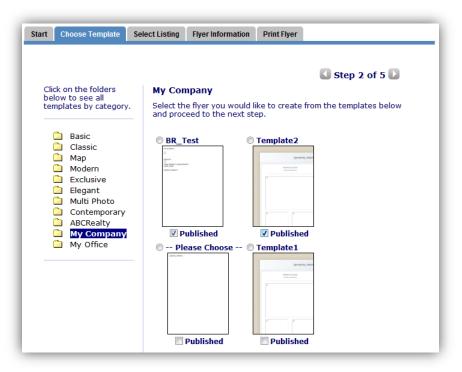

- b. At Step 5, Email Flyer, change Select Type from "PDF" to "HTML"
  - i. The Flyer will display below the Introduction
  - ii. Click Send

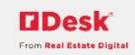

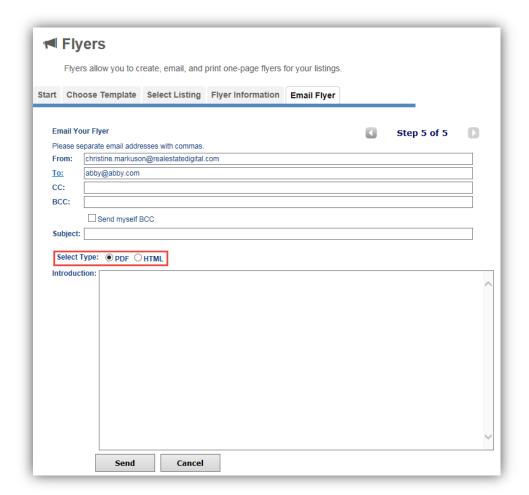

- 6) To edit an existing flyer, click the link for the Flyer Name or the pencil icon
- 7) To remove a flyer, click the red "X"

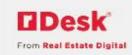

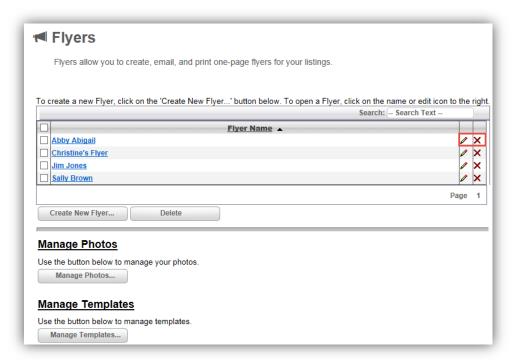

## 8) Click Manage Photos,

- a. To add, select the type of photo by clicking on the radio button
  - i. Click Browse, Upload
- b. To delete, check the **Delete** box over the photo(s)
  - i. Click Delete Selected Photos to remove

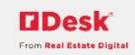

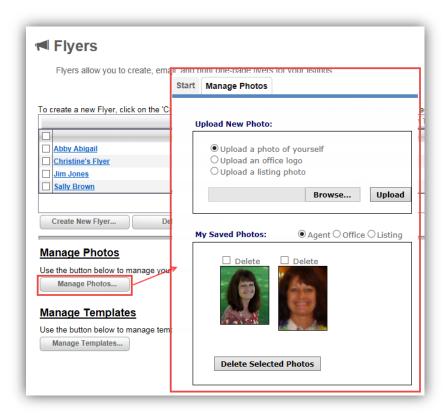

- 9) For users with the Flyer Admin role, click Manage Templates,
  - a. To edit an existing flyer template, click on the template

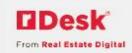

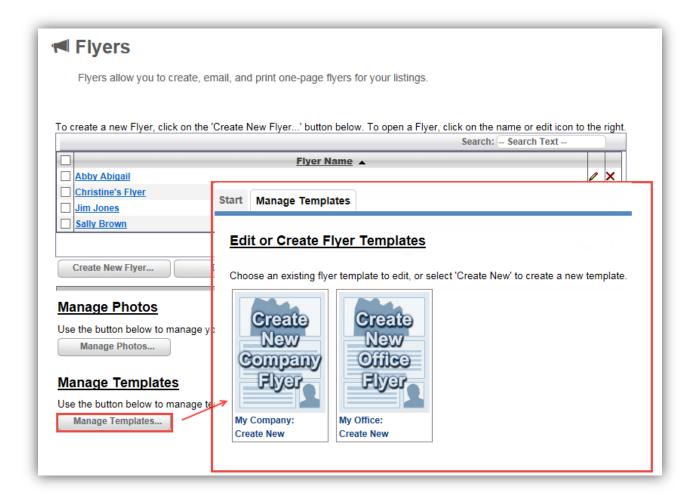

- i. Edit the template in the editor, click Save As
- ii. Click Browse, Upload, to add a custom image
- b. To create a new flyer template, click on the "create new" template
  - i. Enter the content in the editor

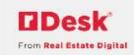

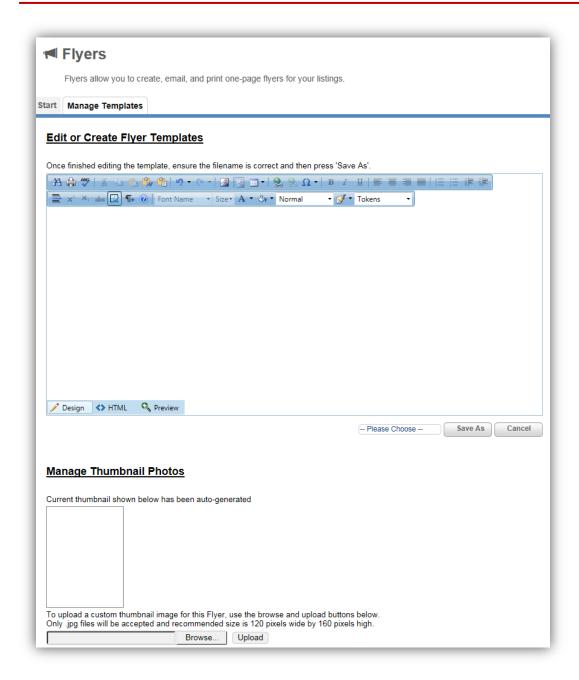

For a list of the available tokens for Flyers, see the Flyer Tokens User Guide!

- ii. Enter a name and click Save As
- iii. Click Browse, Upload, to add a custom image

Note: You will find your new template in the Choose Template tab, under the My Company or My Office folder